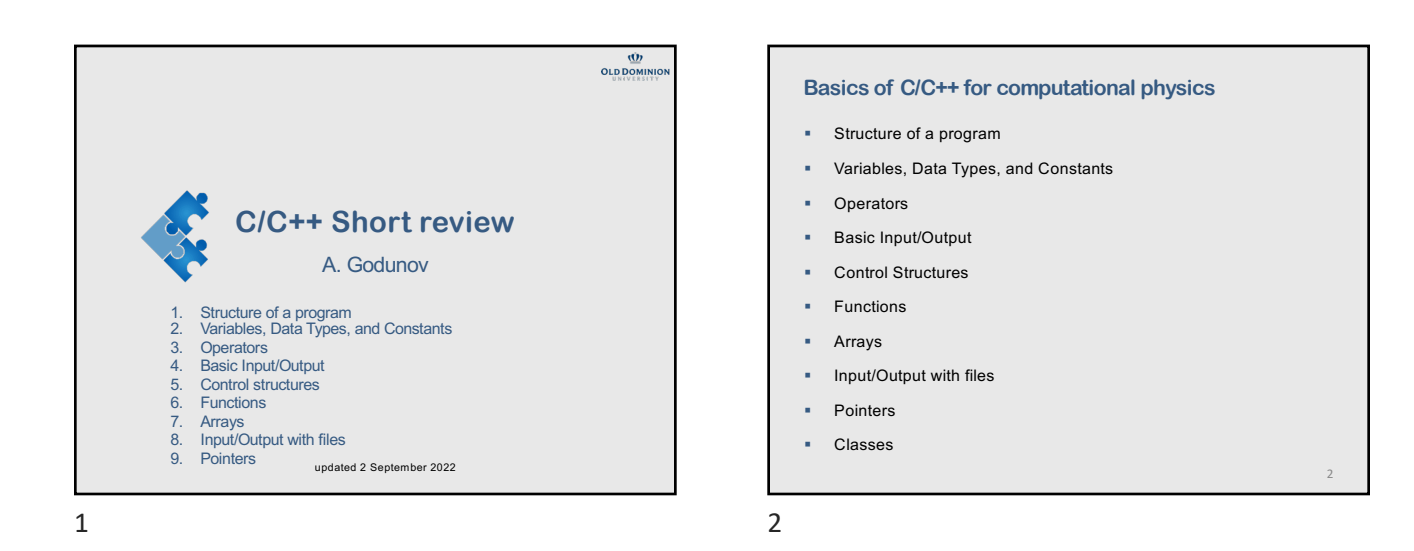

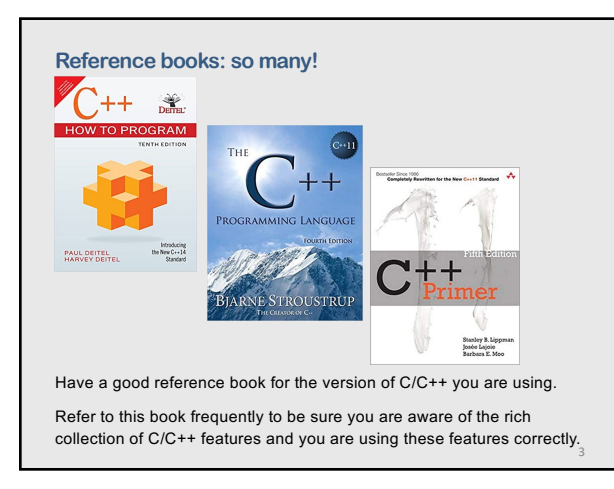

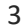

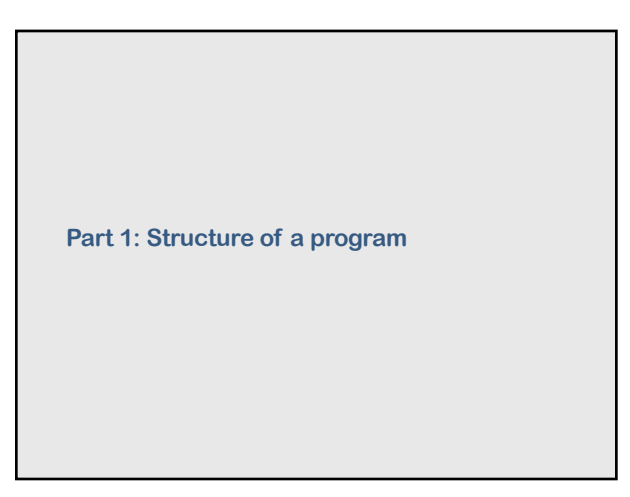

#### **Books with programming tips**

Some books\* have very practical advice on

- § Good programming practices
- § Common programming errors
- § Performance tips
- § Software engineering observations
- § Testing and debugging tips

\* C++ how to program, Deitel & Deitel have hundreds of valuable tips.

4

#### **A simple program** // Simple program #include <iostream> using namespace std; int main() { int x, y; x = 2; y = x + 4; cout <<" x = "<<x<<" x + 4 = "<<y << endl; return 0; }

 $Output:   
\n $x = 2 \quad x + 4 = 6$$ 

6

More complex structure involves programmer-defined functions, control statements, classes, communication with files, …

4

10

#### **C/C++ is a free format language**

- § The compiler ignores ALL spaces, tabs, and new-line characters (also called "white spaces")
- § The compiler recognizes "white spaces" only inside a string.
- § Using white spaces allows to better visualize a program structure (e.g. extra indentation inside if statements, for loops, etc.) .

#### **Common structure of a program**

- 1. Comments
- 2. Header files
- 3. Declare variables
- 4. Declare constants
- 5. Read initial data
- 6. Open files
- 7. CALCULATIONS (include calling other functions)
- 8. Write results
- 9. Closing
- 10. Stop

\* Steps 5-9 may call other modules

7

8

7

### **Part 2: Variables, Data Types, and Constants**

### **Variables, Data Types and Constants**

- § Identifiers (names of variables)
- § Fundamental data types
- § Declaration of variables
- § Global and local variables
- § Initialization of variables
- § Constants

10

9

**Variables and Identifiers**

Variable is a location in the computer's memory where a value can be stored for use by a program.

A variable name is any valid identifier.

An identifier is a series of characters consisting of letters, digits, and uderscore (\_) that does not begin with a digit. C++ is case sensitive – uppercase and lowercase letters are different.

Examples: abc, Velocity\_i, Force\_12

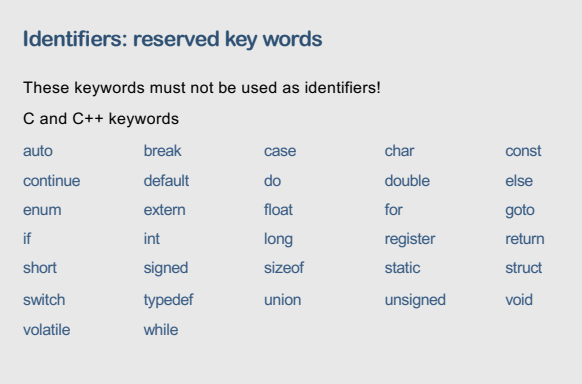

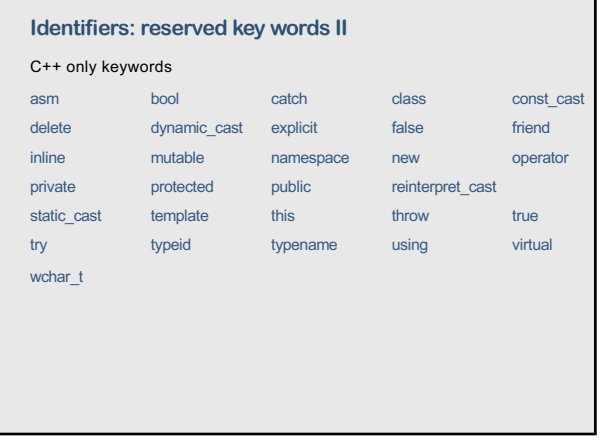

#### 13

#### **Range of data types in C++**

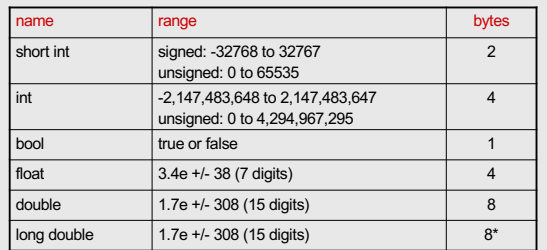

\* Depends on a system

#### 15

#### **Declaration of variables**

All variables must be declared with a name and a data type before they can be used by a program.

//declaration of variables #include <iostream> using namespace std; int main() { double a, speed, force\_12;<br>
int i, n;<br>
... some operators ...<br>
return 0;

#### **C++ and complex numbers**

\* Depends on a system

14

٦

**Variable Data Types**

Fundamental data types in C++

Each variable has a name, a type, a size and a value.

Name Description Bytes<br>
Character or small integer<br>
1

short int Short Integer 2 int Integer 4 long int Long integer 4\* Long long int Long integer 8 bool Boolean 1 float Floating point number 4 double Double precision floating point 8 long double Long double precision 8\* wchar\_t Wide character 2

Character or small integer 1

C++, unlike Fortran, does not have complex numbers as a part of the language. However, there are libraries

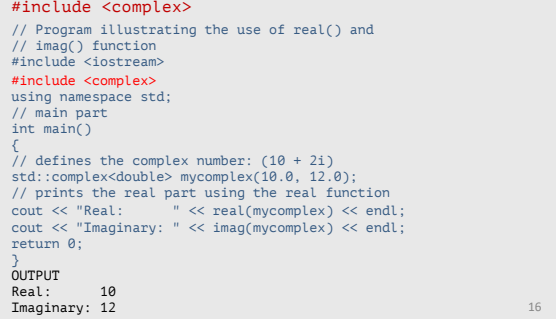

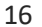

#### **Global and local variables**

A global variable is a variable declared in the main body of the source code, outside all functions.

Global variables can be referred from anywhere in the code, even inside functions

A local variable is one declared within the body of a function or a block. The scope of local variables is limited to the block enclosed in braces {} where they are declared.

18

17

}

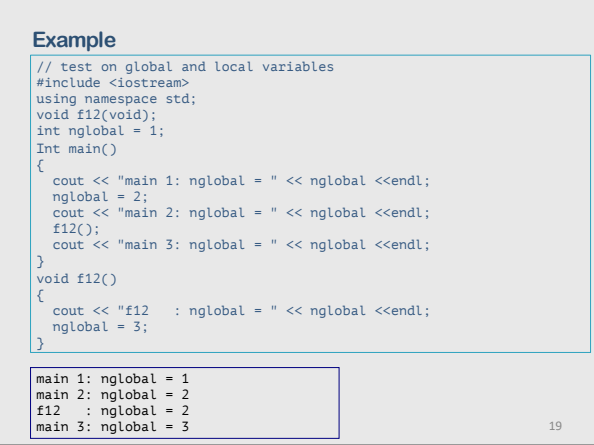

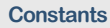

Declared constants (most common for C++) const type identifier = initial\_value ; Constant variable can not be modified thereafter. const double pi = 3.1415926;

Define constants (most common for C) #define identifier value

#define PI 3.14159265

21

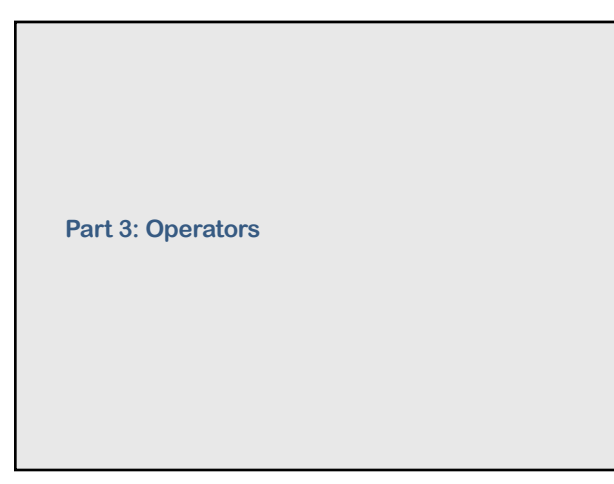

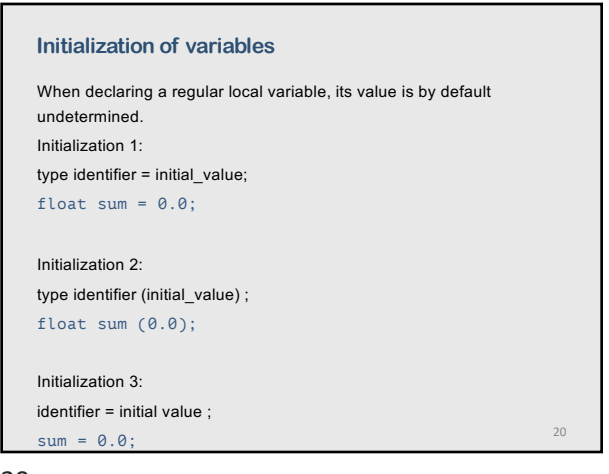

20

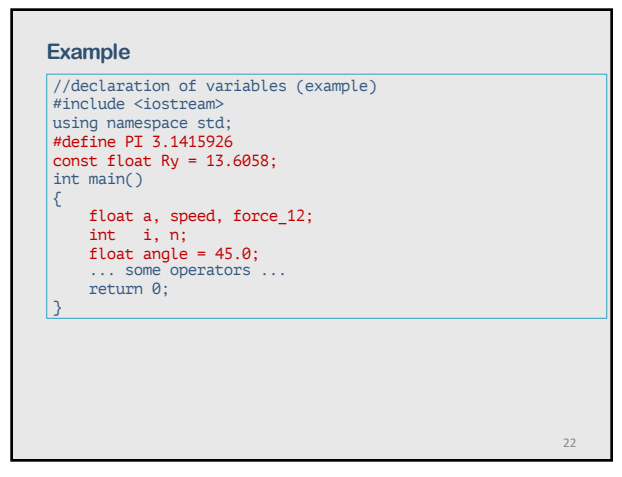

22

21

#### **Operators**

- § Assignment (=)
- § Arithmetic operators ( +, -, \*, /, % )
- Compound assignation  $(+=, -=, *=, /=, %=)$
- § Increment and decrement (++, --)
- Relational and equality operators ( ==,  $!=, >, <,$  $>= , \ < = \ )$
- § Logical operators ( !, &&, || )
- § Conditional operator ( ? )
- § Comma operator ( , )
- § Precedence of operators

23

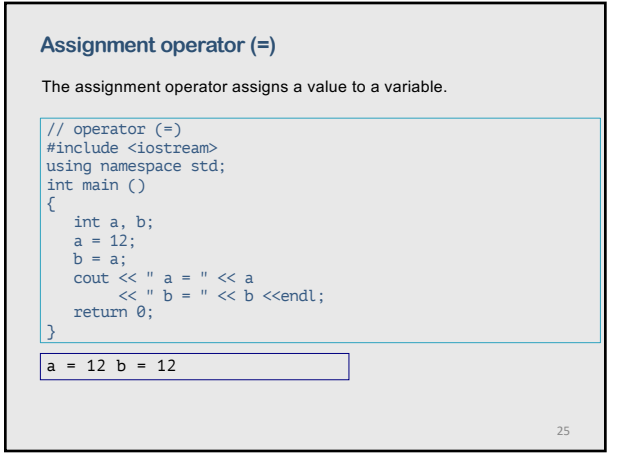

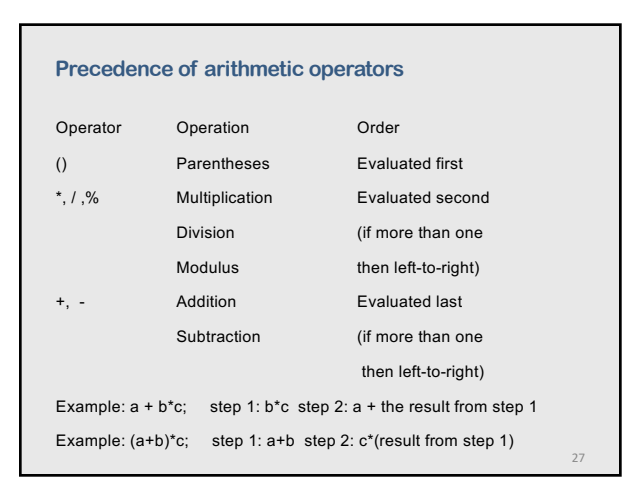

27

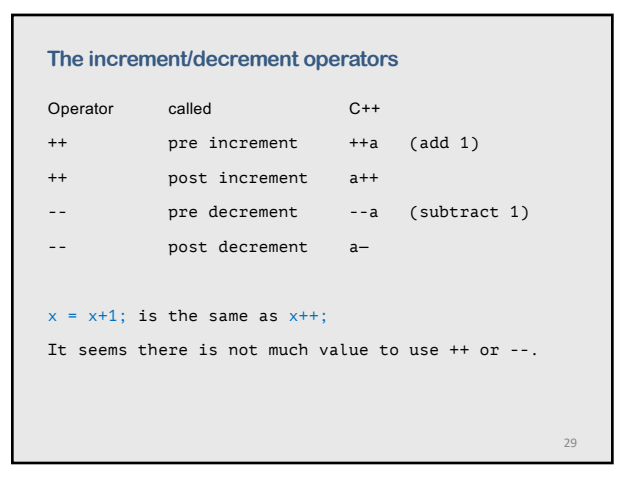

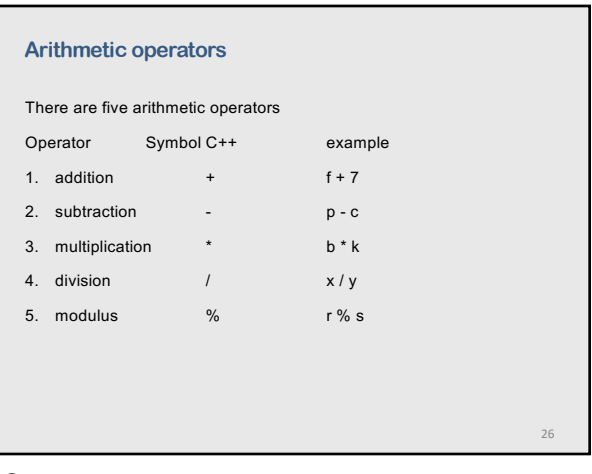

26

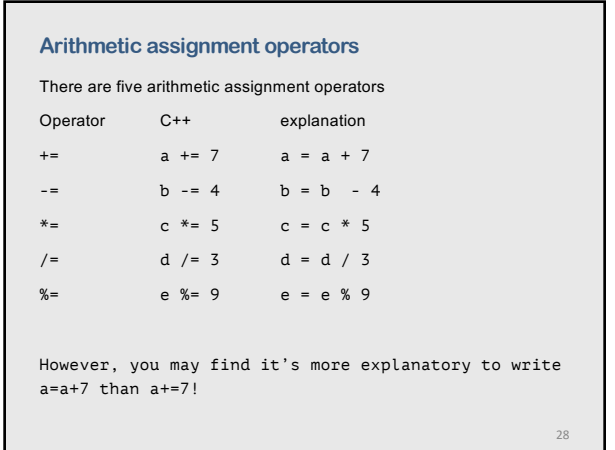

28

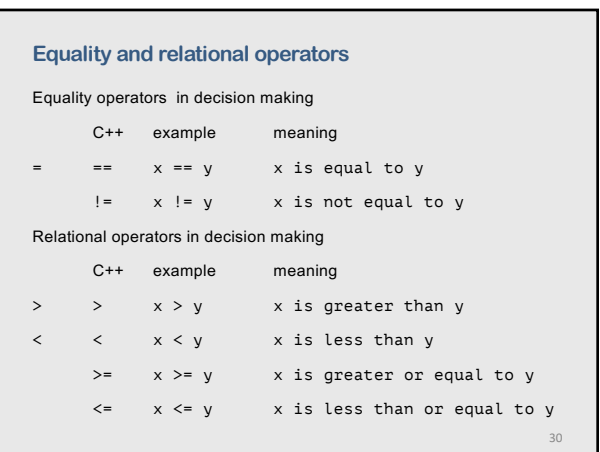

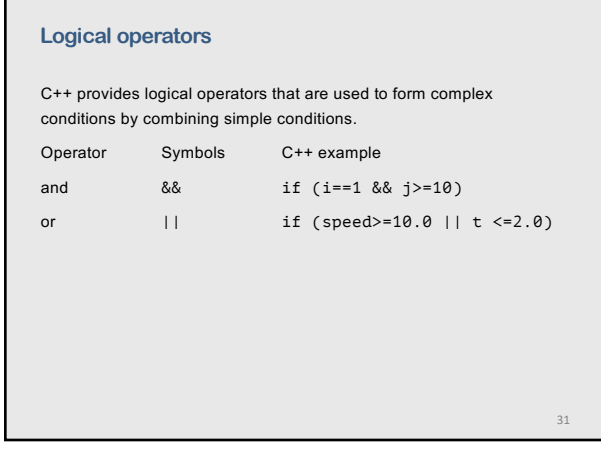

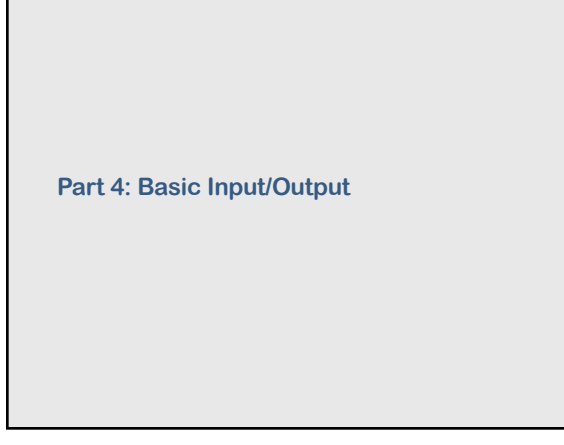

33

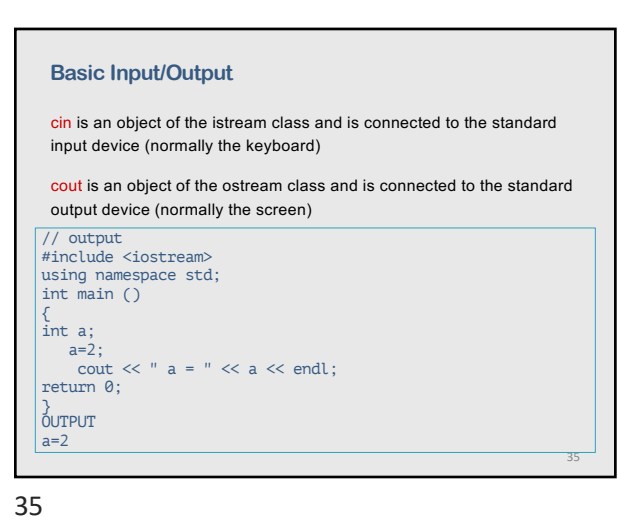

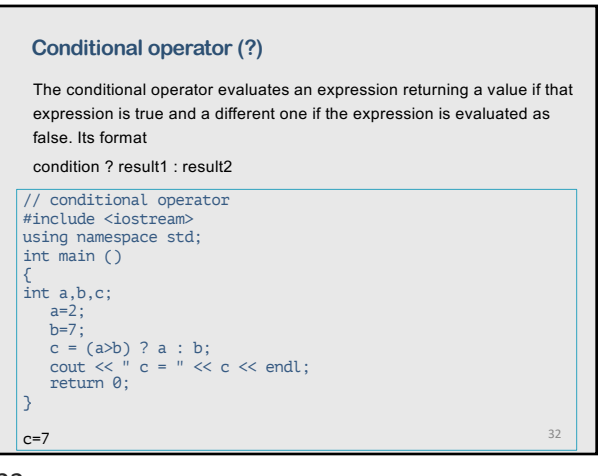

32

#### **Input/Output**

The C++ libraries provide an extensive set of input/output capabilities. C++ I/O occurs in stream of bytes.

Iostream Library header files

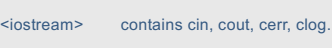

<iomanip> information for formatting

<fstream> for file processing

34

#### **Example**

```
// Input and output
#include <iostream>
using namespace std;
int main ()
 {
int a, b;
cout << " enter two integers:";
cin >> a >> b;
cout << " a = " << a
<< " b = " << b << endl;
return 0;
}
OUTPUT
 enter two integers:2 4
a = 2 b = 4
```
34

#### **Elements of formatting**

setw set the field width (positions for input/output)

setprecision control the precision of float-point numbers

setiosflags(ios::fixed | ios::showpoint) sets fixed point output with a decimal point

### cout << setw(5)<< n << setw(10)<< setprecision(4)

<< setiosflags(ios::fixed | ios::showpoint)<br><< t <<endl;

Output for  $n = 2$  and  $t = 4.0$ <br>2  $4.0000$ 

37

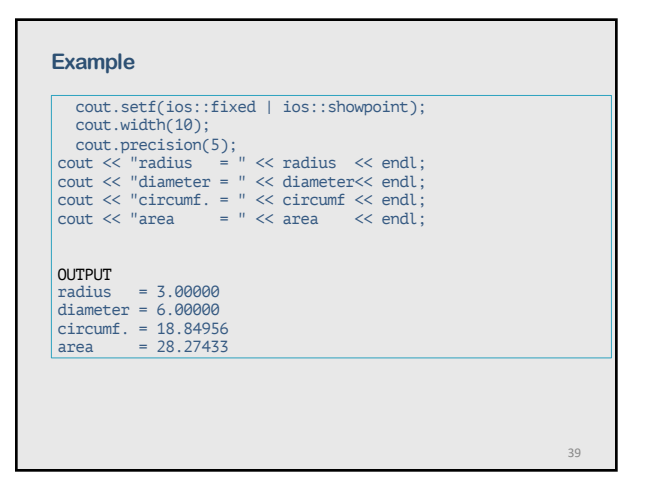

39

#### **Control Structures**

Normally, statements in a program are executed one after another in the order in which they are written. This is called sequential execution.

The transfer of control statements enable the programmer to specify that the next statement to be executed may be other than the next one in the sequence.

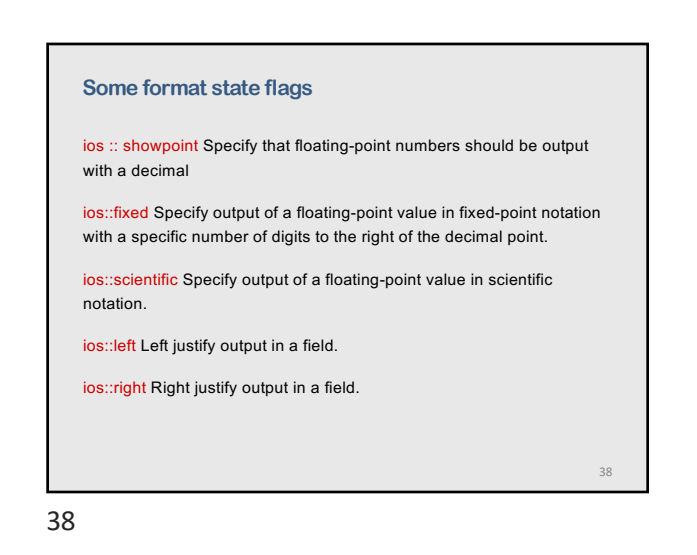

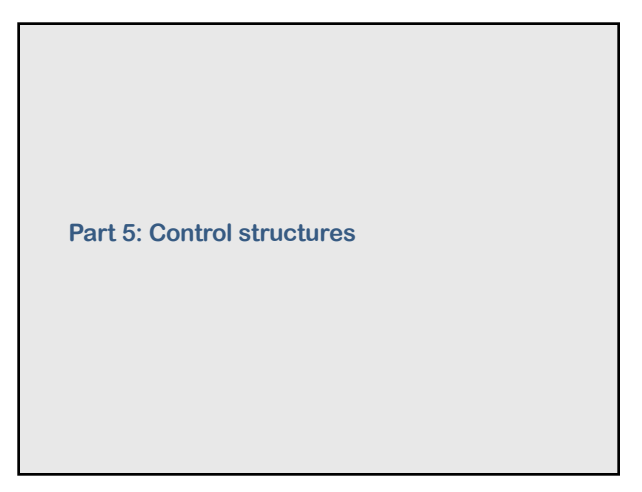

40

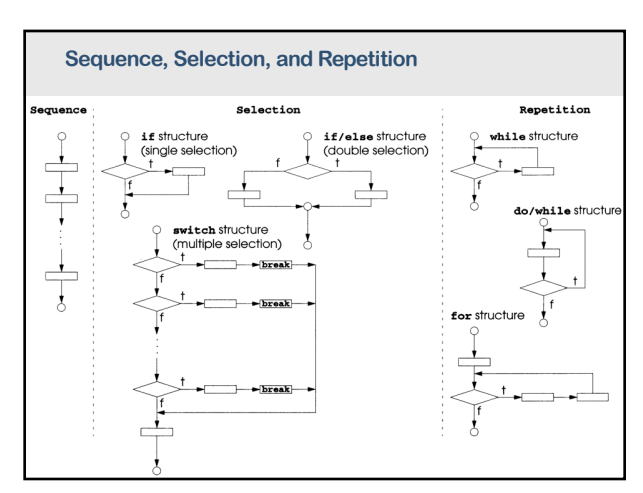

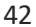

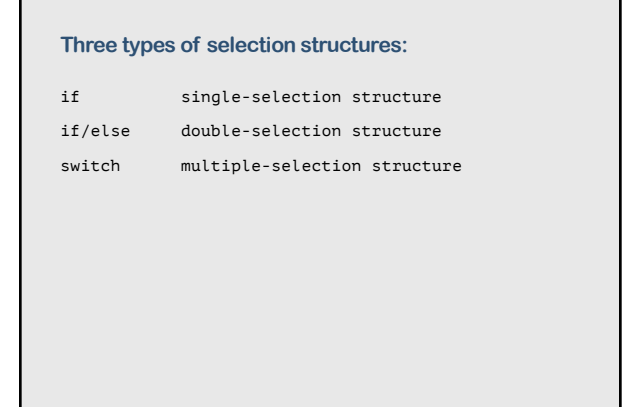

#### **if - single-selection structure**

The if selection structure performs an indicated action only when the condition is true; otherwise the condition is skipped

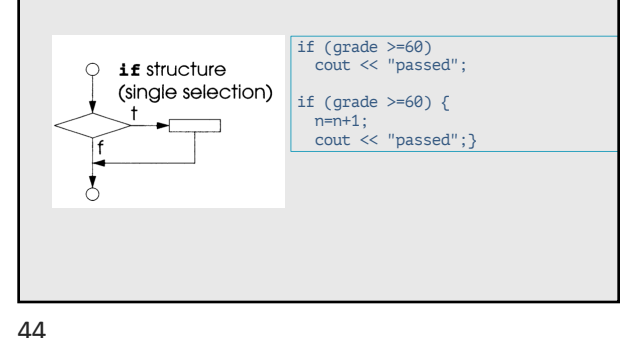

43

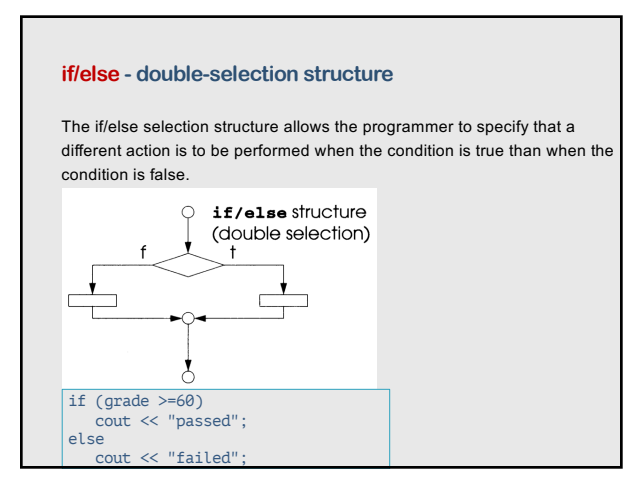

45

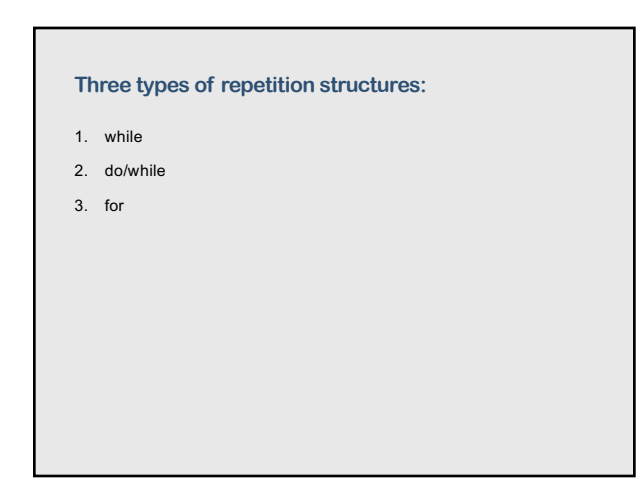

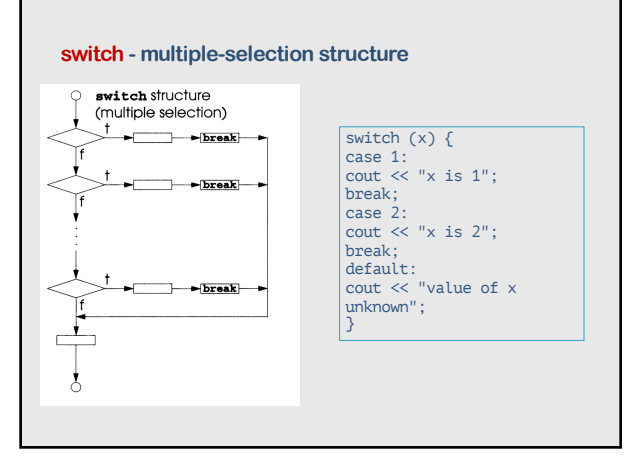

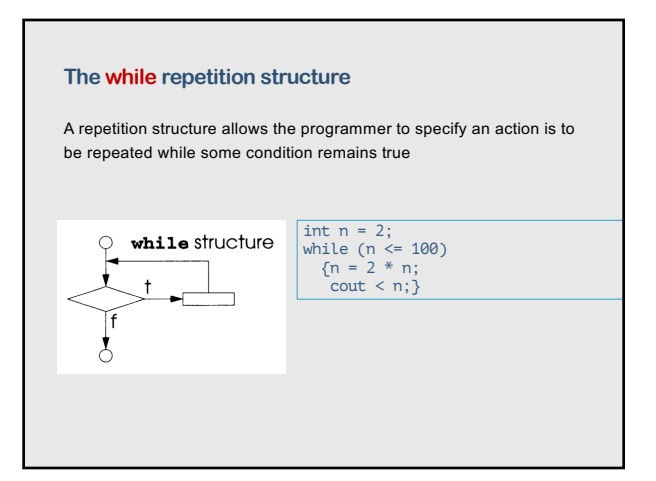

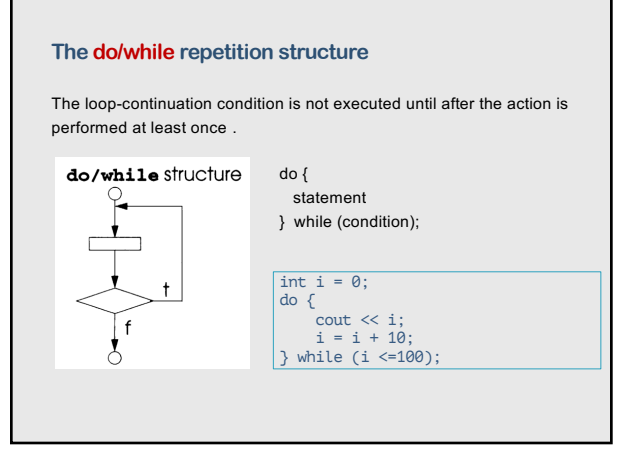

## **The break and continue statements**

The break and continue statements alter the flow of the control.

The break statement, when executed in a while, for, do/while, or switch structure, causes immediate exit from that structure

The continue statement, when executed in a while, for, or do/while structure, skips the remaining statements in the body of the structure, and proceeds with the next iteration.

**The for repetition structure** The for repetition structure handles all the details of counter-controlled repetition. for structure for  $(i=0; i \le 5; i=i+1)$  $\circ$ { … actions … } Ĭf

50

52

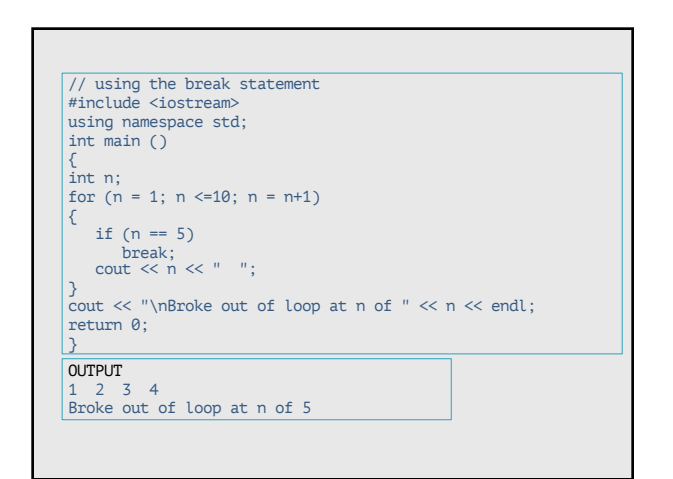

51

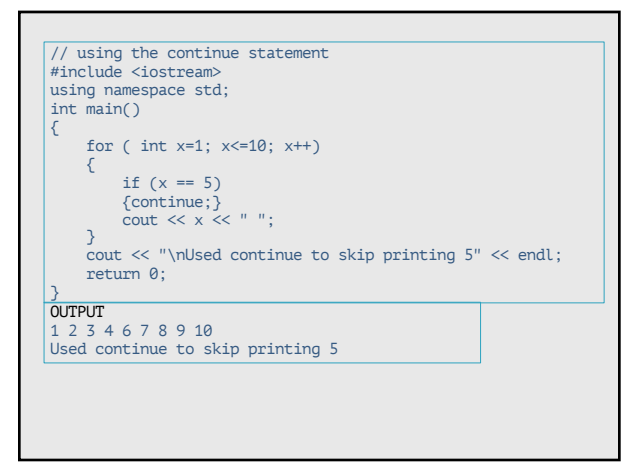

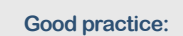

The while structure is sufficient to provide any form of repetition.

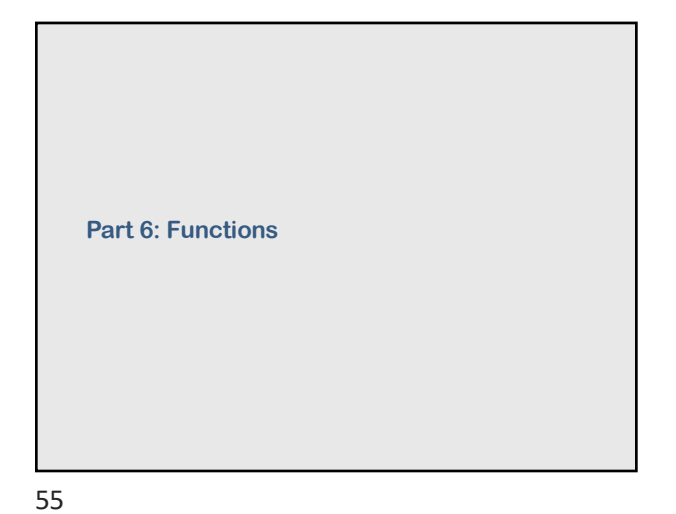

#### **Functions**

The best way to develop and maintain a large program is to construct it from smaller parts (modules).

Modules in C++ are called functions and classes.

C++ standard library has many useful functions.

Functions written by a programmer are *programmer-defined-functions*.

#### 56

#### **Math Library Functions**

Math library functions allows to perform most common mathematical calculations

Some math library functions:

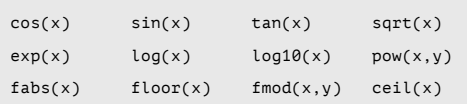

57

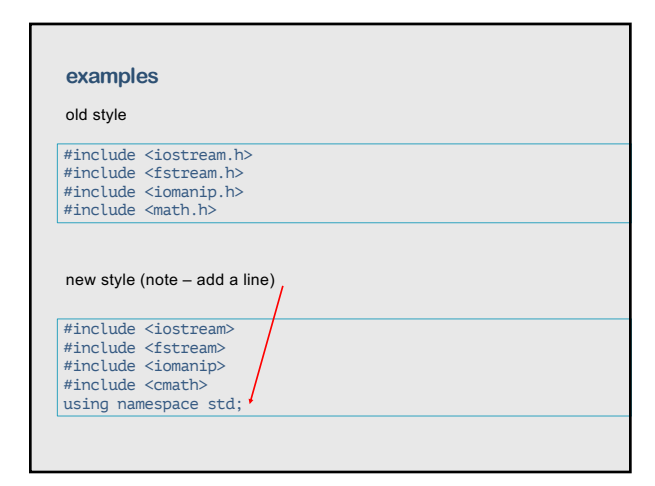

#### **Header files**

Each standard library has a corresponding header file containing the function prototypes for all functions in that library and definitions of various types and constants

#### Examples

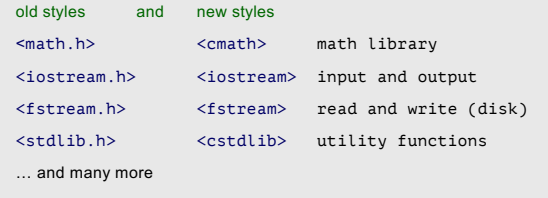

58

#### **Functions prototypes**

A function-prototype tells the compiler the name of the function, the type of data returned by the function, the number of parameters, the type of parameters, and the order of parameters.

Function prototype: value-type function-name (par-type1, par-type2, …)

The compiler uses function prototypes to validate function calls.

#### **Functions definitions**

Function definition: return-value-type function-name(parameter-list) declarations and statements (function body)

}

A type must be listed explicitly for each parameter in the *parameter-list* of a function

All variables declared in function definitions are local variables – they are known only in the function.

#### 61

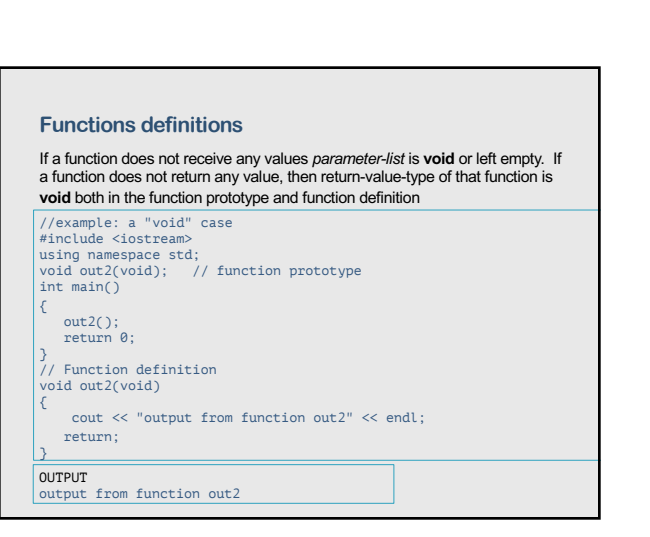

#### 63

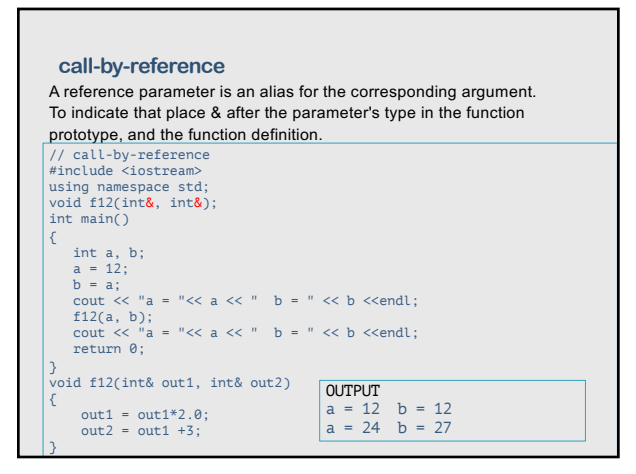

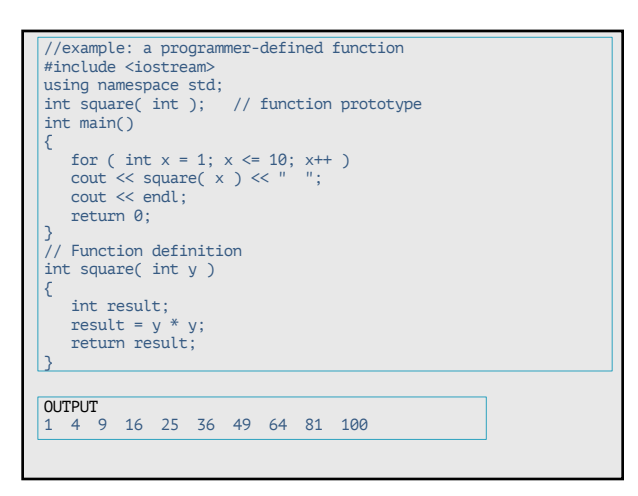

62

#### **References and Reference Parameters**

There are two ways to invoke functions:

*call-by-value* – a copy of the argument's value is made and passed to the called function. Changes to the copy do not affect the original variable's value in the caller. (This this the common way)

*call-by-reference* – the caller gives the called function the ability to directly access the caller's data, and to modify that data if the called function so chooses.

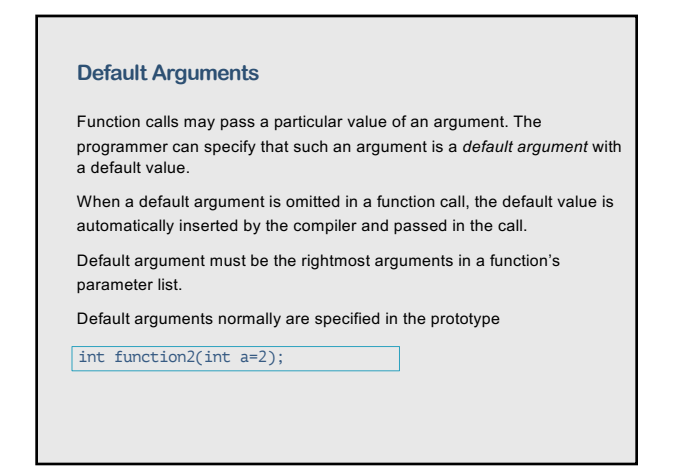

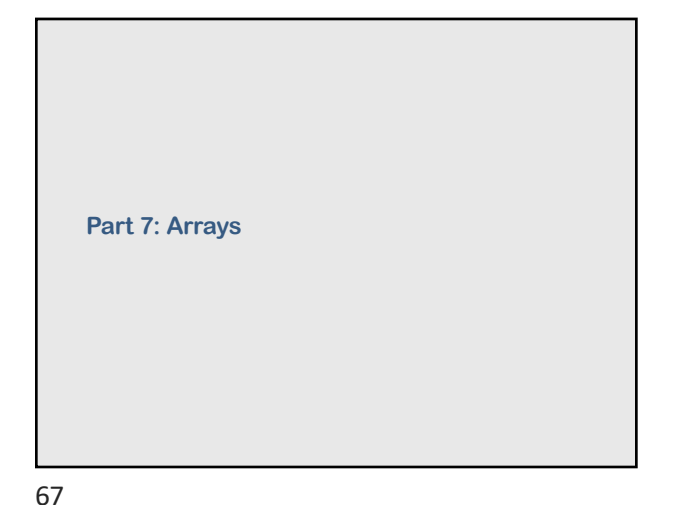

#### **Arrays**

An array is a consecutive group of memory locations that all have the same name and the same type.

To refer to a particular location or element in the array, we specify the name of the array and the position number of the particular element in the array.

The first element in every array is the  $0<sup>th</sup>$  element.

68

70

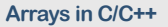

Most of us were not taught by our mothers to count on our fingers starting with the thumb as zero!

Accordingly, you will probably make fewer n - 1 errors if you do not use zero subscripts when dealing with matrices.

*F.S. Acton "Real Computing made real"*

#### **Declaring Arrays**

Arrays occupy space in memory. The programmer specifies the type of elements and the number of elements required, so that the compiler may reserve the appropriate amount of memory.

Example: reserve 12 elements for integer array **c** int c[12];

Example: declaration and initialization of an array **n**

int n[6]={2, 18, 33, 5, 21, 39};

69

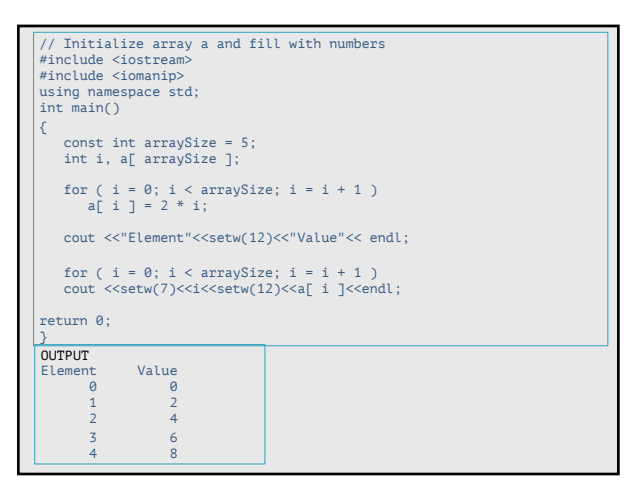

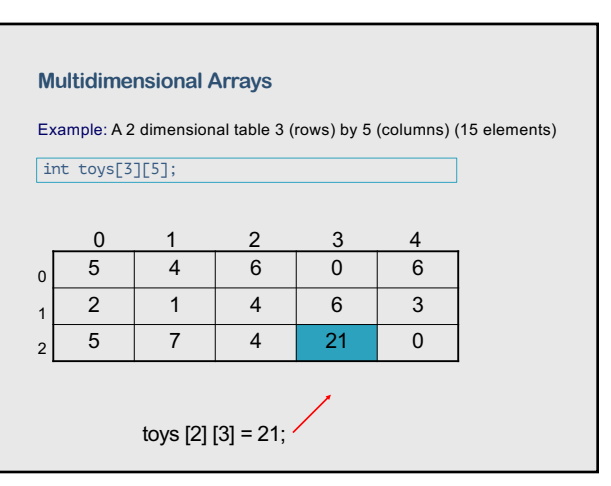

### **Passing Arrays to Functions**  To pass an array argument to a function, specify the name of the array without any brackets. Example for array **time** and function **speed**. C++ passes arrays to functions using simulated *call-by-reference* – the called function **can** modify the element values in the caller's original arrays. float array time[24]; … speed( time, 24);

73

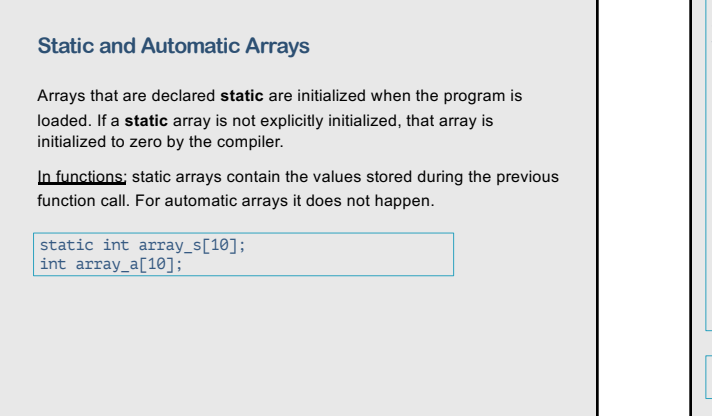

75

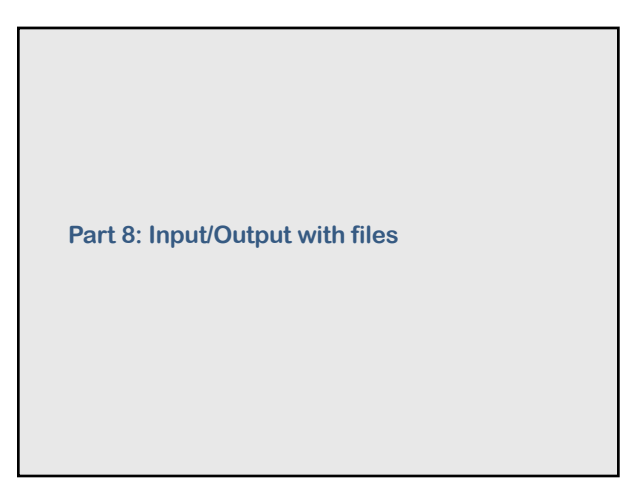

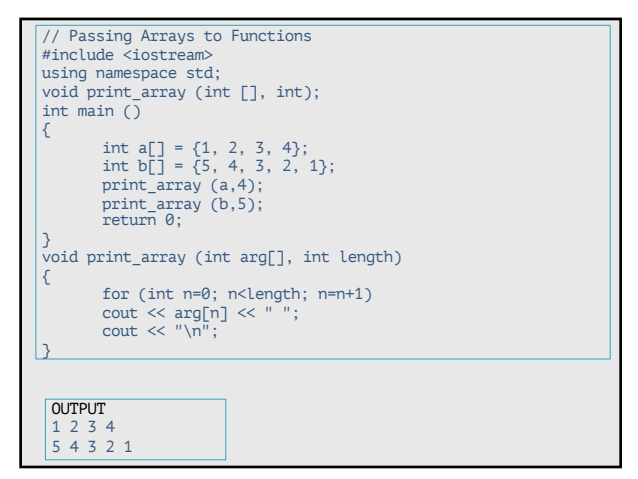

74

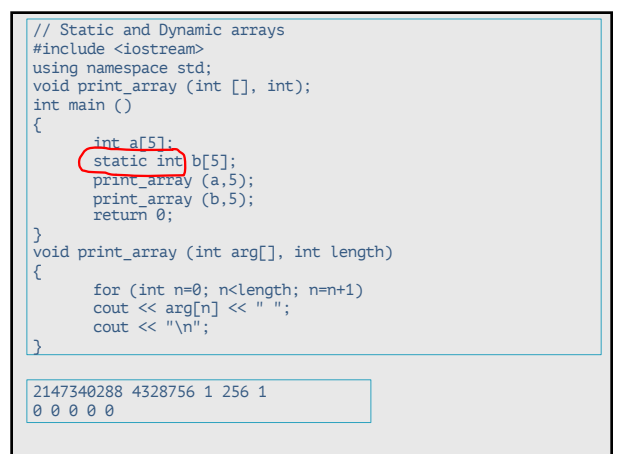

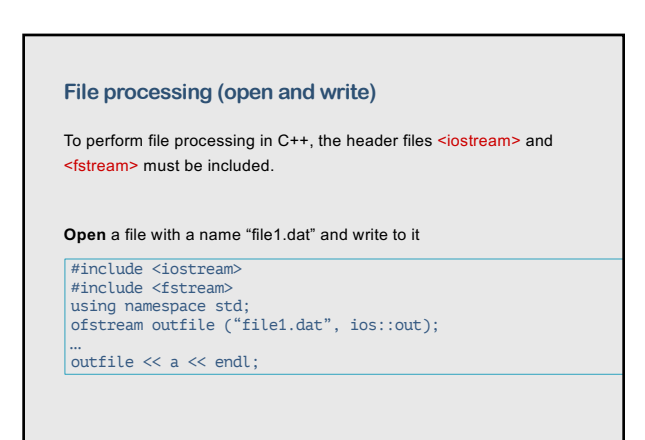

#### **File processing (more)**

#### **Example 2** (also works)

Open a file with a name "file2.dat" and write to it

#include <iostream> #include <fstream> using namespace std; ofstream outfile;

outfile.open("file2.dat");

outfile  $\lt\lt a \lt\lt$  endl;

79

### **File open modes Mode Description**

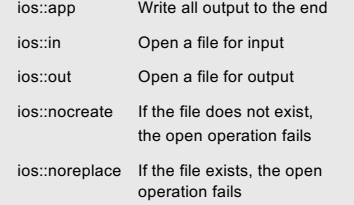

81

### **File processing (open and read)** Open a file with a name "input.dat" and read from it #include <iostream> #include <fstream> using namespace std; ifstream inputfile ("input.dat", ios::in); inputfile  $\gg$  a; To close a file inputfile.close();

80

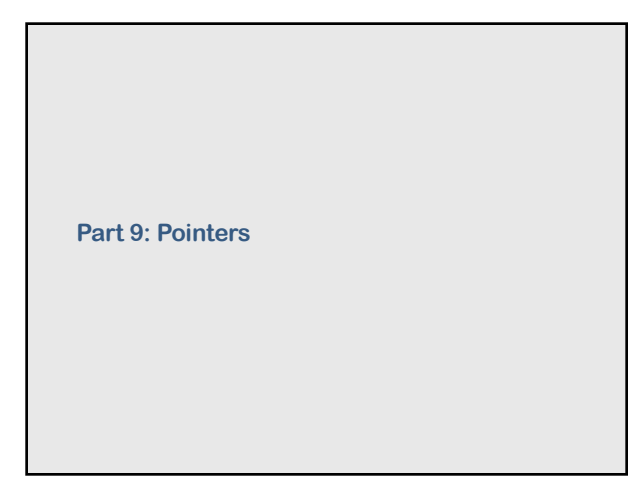

82

#### **Pointers**

Pointers are one of the most powerful features of the C++ programming language.

Pointers are among the most difficult capabilities to master.

Pointers enable to simulate call by reference, and to create and manipulate dynamic data structures.

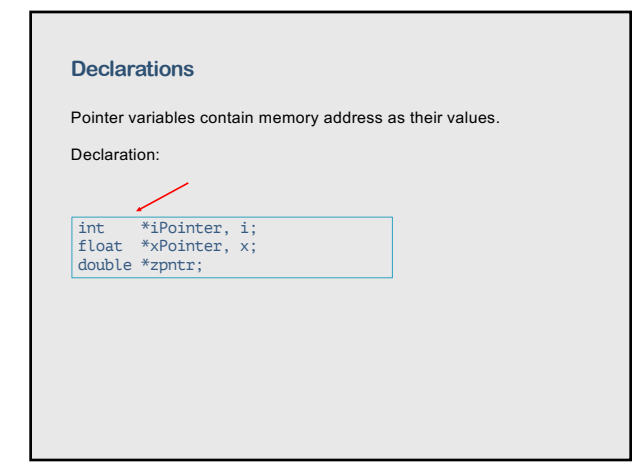

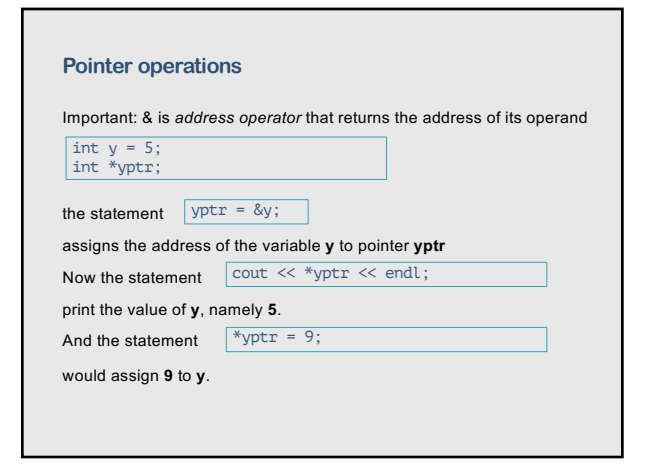

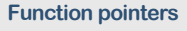

A pointer to a function contains the address of the function in memory.

A function name is the starting address in memory of the code that performs the function's task

Pointers to functions can be processed to functions, returned to functions, stored in arrays, and assigned to other function pointers.

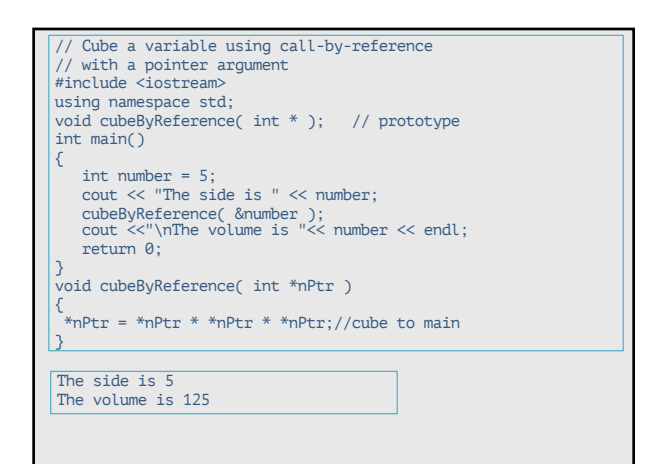

86

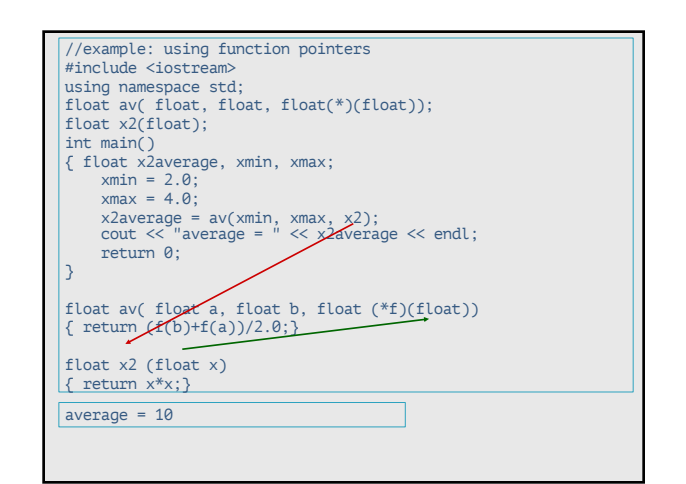

87

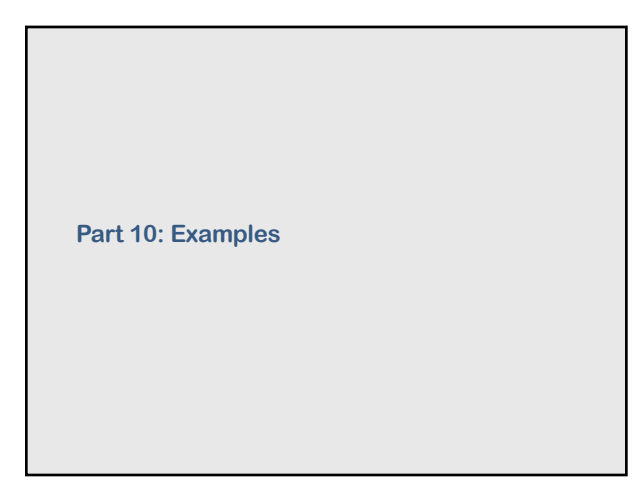

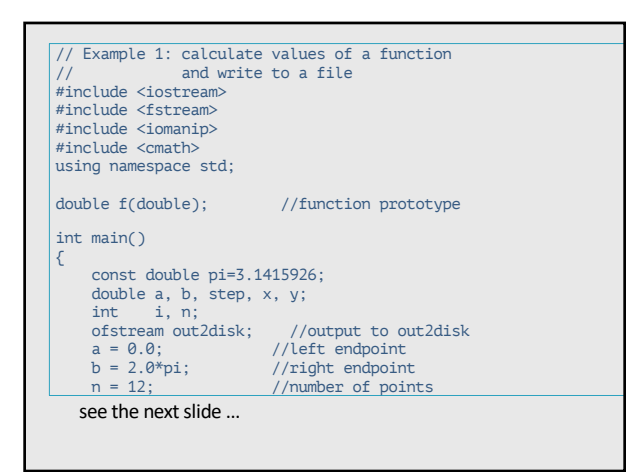

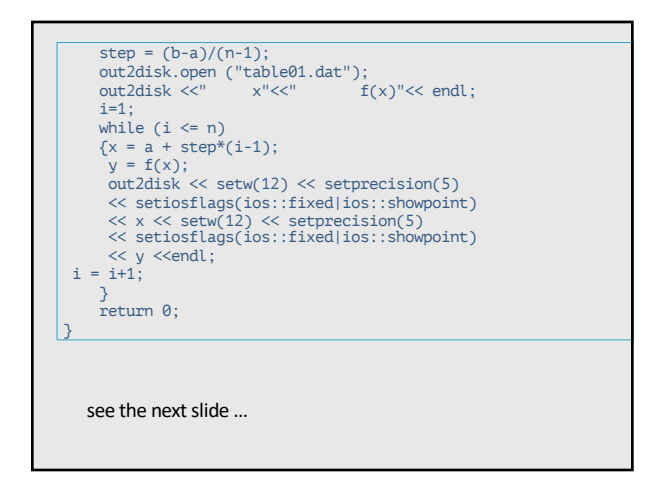

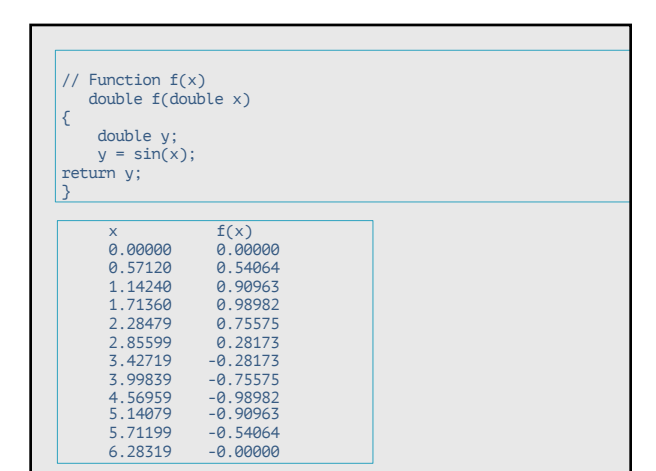

91

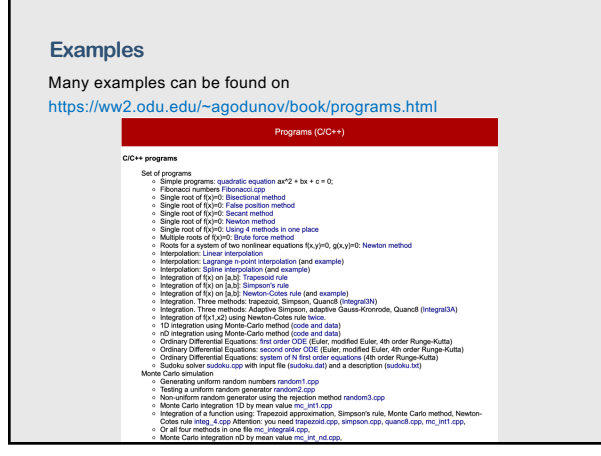

93

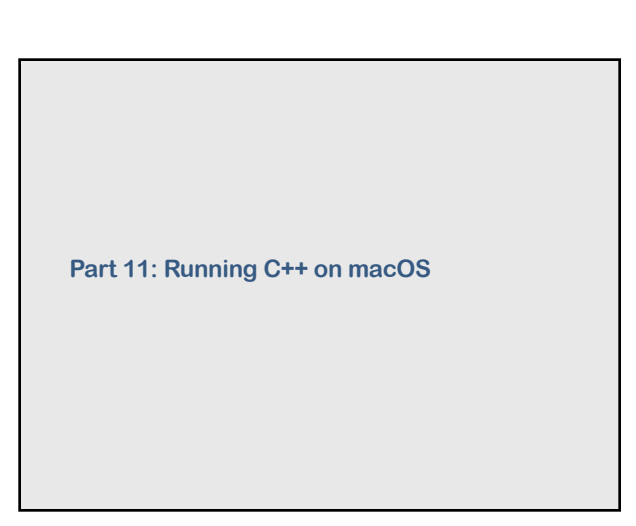

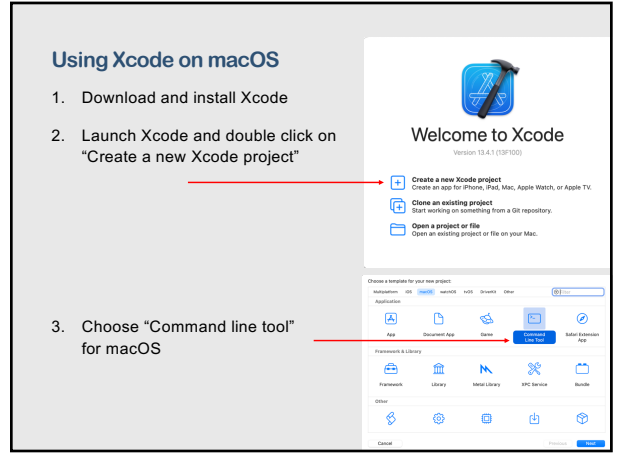

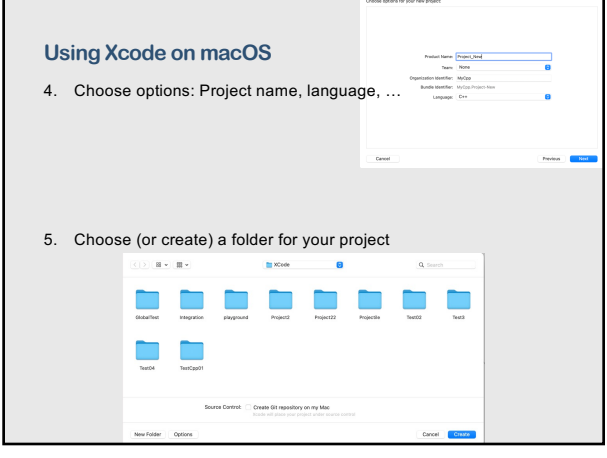

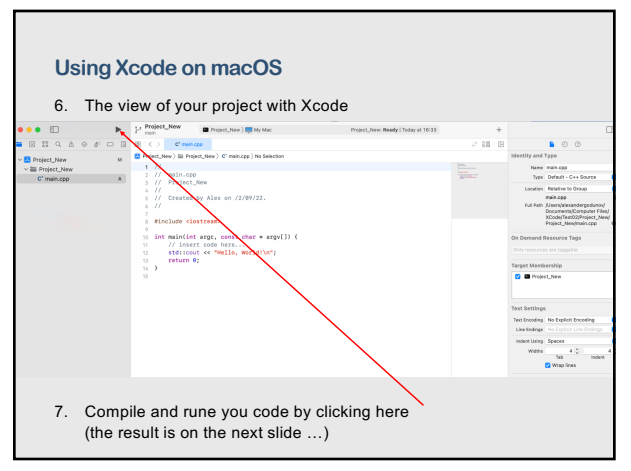

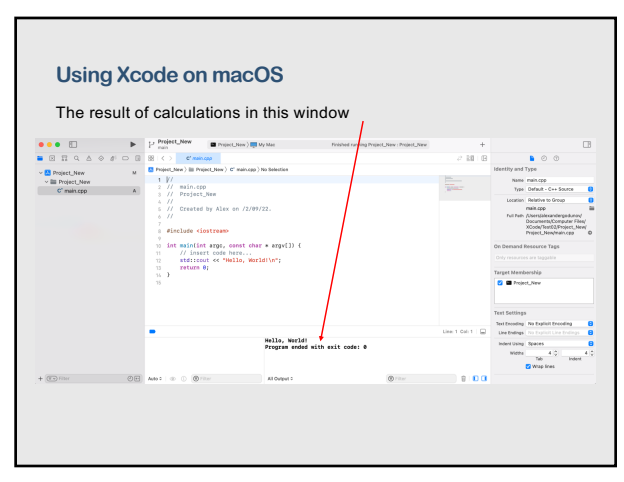

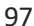

#### **Using command line on macOS** 1. Launch the terminal application (one of macOS tools) 2. Navigate to your file you want to compile and run using command ls shows lists all files in the directory cd change the current working directory to a specific folder e.g. cd Project2

3. Run the compiler as g++ -o a.out project2.cpp note: a.out is the name of the executable file and project2.cpp is the C++ file (you can compile more than one file)

4. Type ./a.out to run the executable file

99

# $\mathbf{L}$

#### **Using command line on macOS**

For editing .cpp files you can use

- Xcode editor
- TextEdit
- or any other editor